## Jaký je rozdíl mezi ukládáním na serverové úložiště a pevný disk?

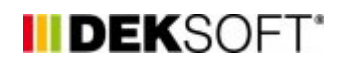

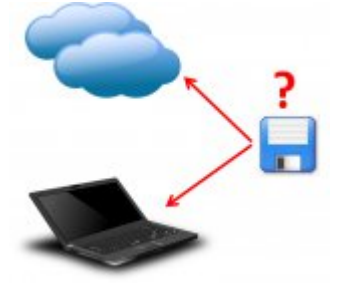

28. 4. 2014 | Autor: Ing. Jan Stašek

Všechny aplikace umožňují dva způsoby ukládání souborů - na serverové úložiště, nebo ne tento počítač. Základní funkce uložení souboru je v obou případech stejná, oba způsoby se však v některých částech liší.

Všechny aplikace umožňují dva způsoby ukládání souborů - na serverové úložiště, nebo ne tento počítač. Základní funkce uložení souboru je v obou případech stejná, oba způsoby se však v některých částech liší.

**1) Přístup k souborům**. V případě serverového úložiště máte k dispozici soubory z jakékoliv místa, kde se můžete připojit k internetu včetně mobilních zařízení a tabletů. V případě lokálního úložiště musíte být pro otevření souboru u počítače, na kterém máte soubor uložen.

**2) Automatické ukládání.** Všechny aplikace umožňují využívat automatické ukládání, které je ale funkční pouze pro soubory uložené na serverovém úložišti. U souborů ukládaných na lokální úložiště není možno automatické ukládání využít.

**3) Místo uložení**. Ukládání na serverové úložiště se provádí ve speciálním modálním okně, ve kterém lze vytvářet standardní adresářovou strukturu. Ukládání na pevný disk se řídí nastavením internetového prohlížeče, můžete být vyzváni k výběru, kam chcete soubor uložit, ale také můžete mít nastaveno automatické ukládání (poté se soubor uloží do předem nastavené složky, nejčastěji s názvem stažené soubory).

<https://deksoft.eu/technicke-forum/technicka-knihovna/story-15>